### Create .Bak File

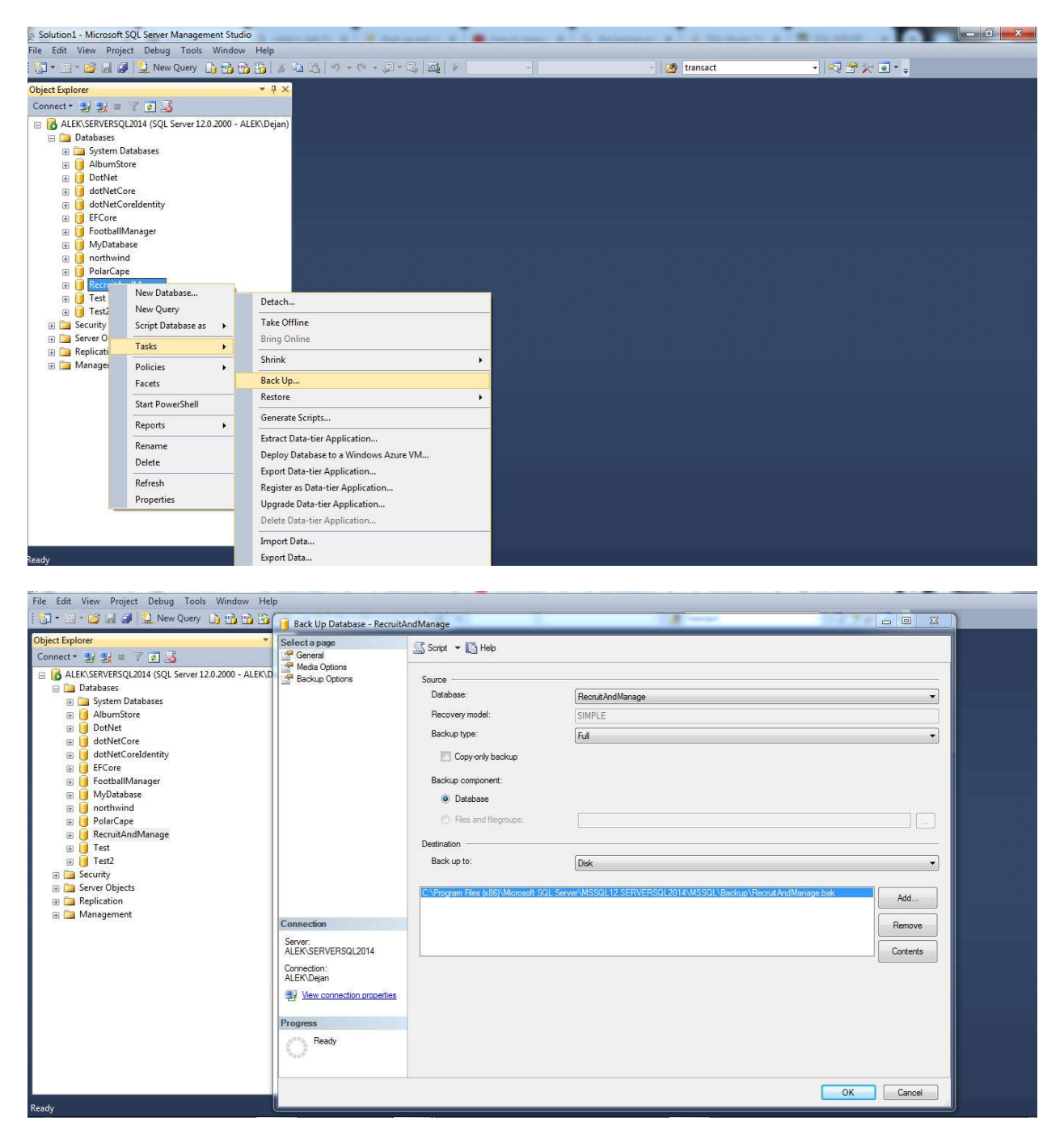

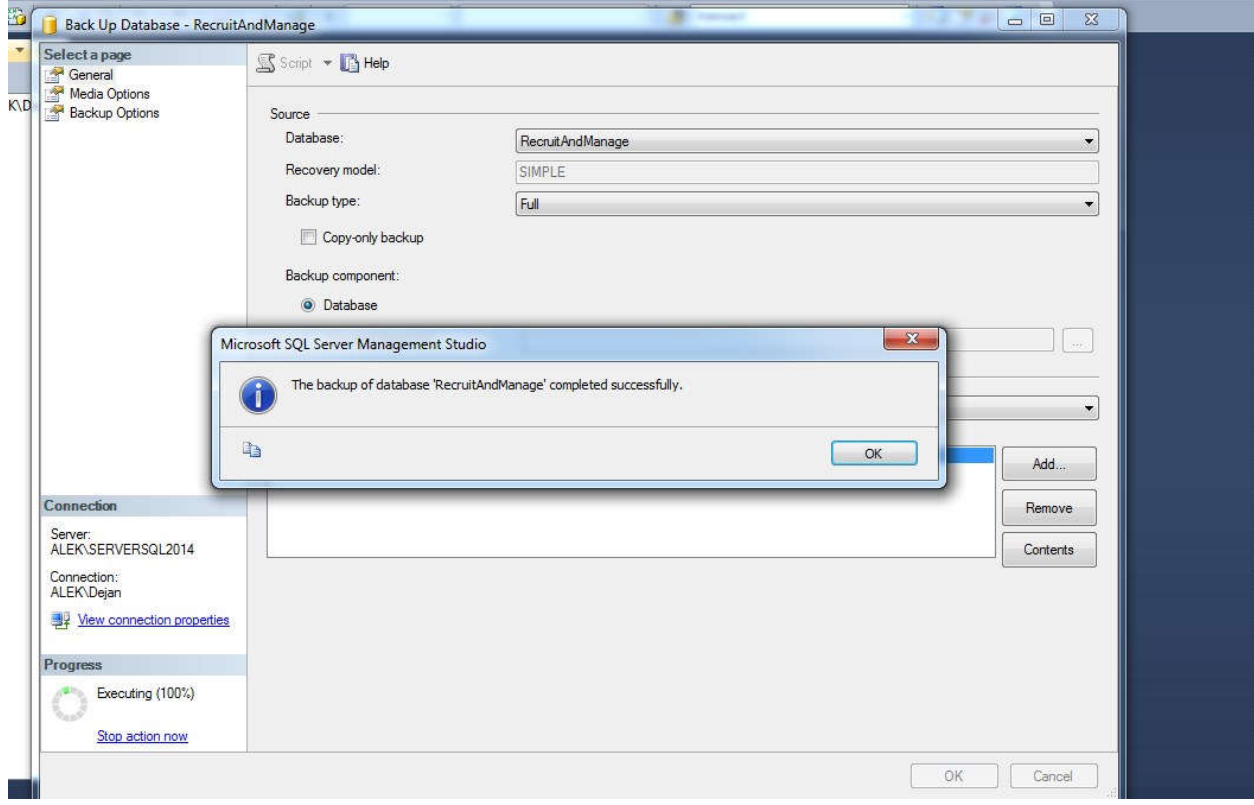

### Restore Bak File

ALEK\SERVERSQL2014 (SQL Server 12.0.2000 - ALEK\Dejan)

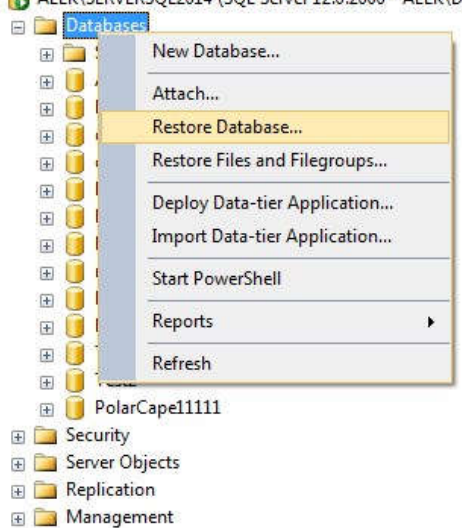

## **DEVICE**

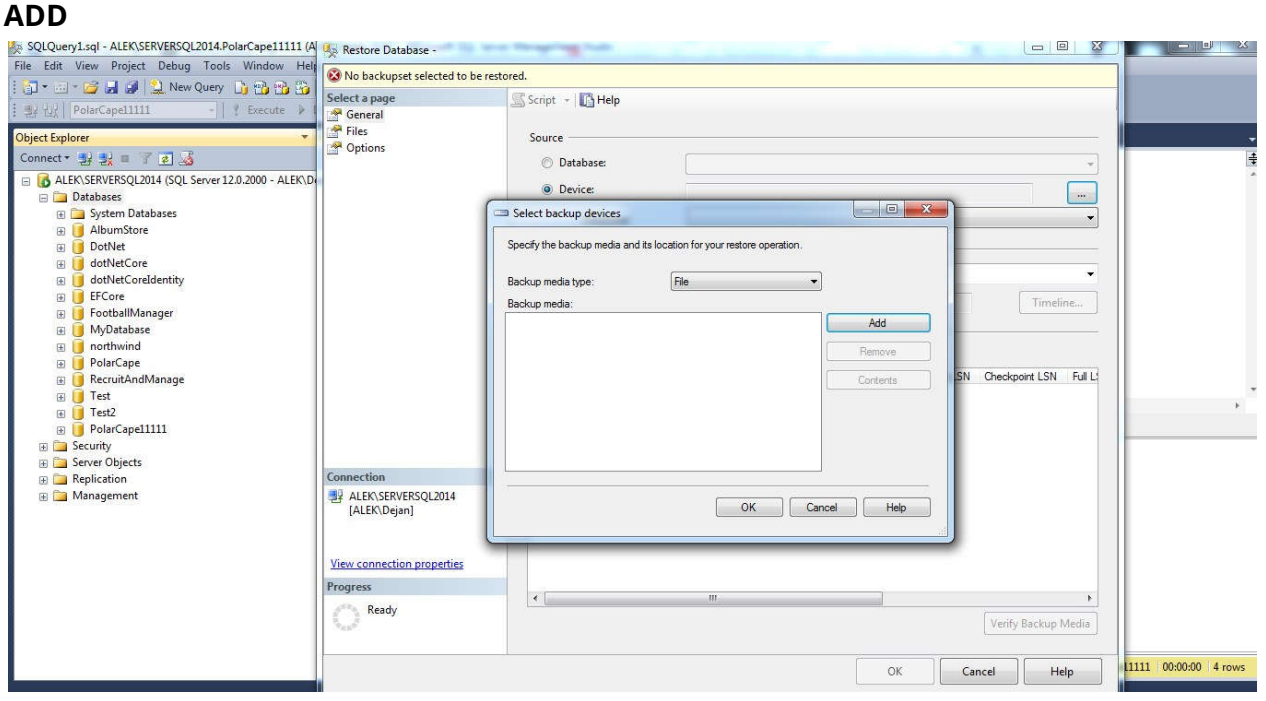

## **Select the .bak file**

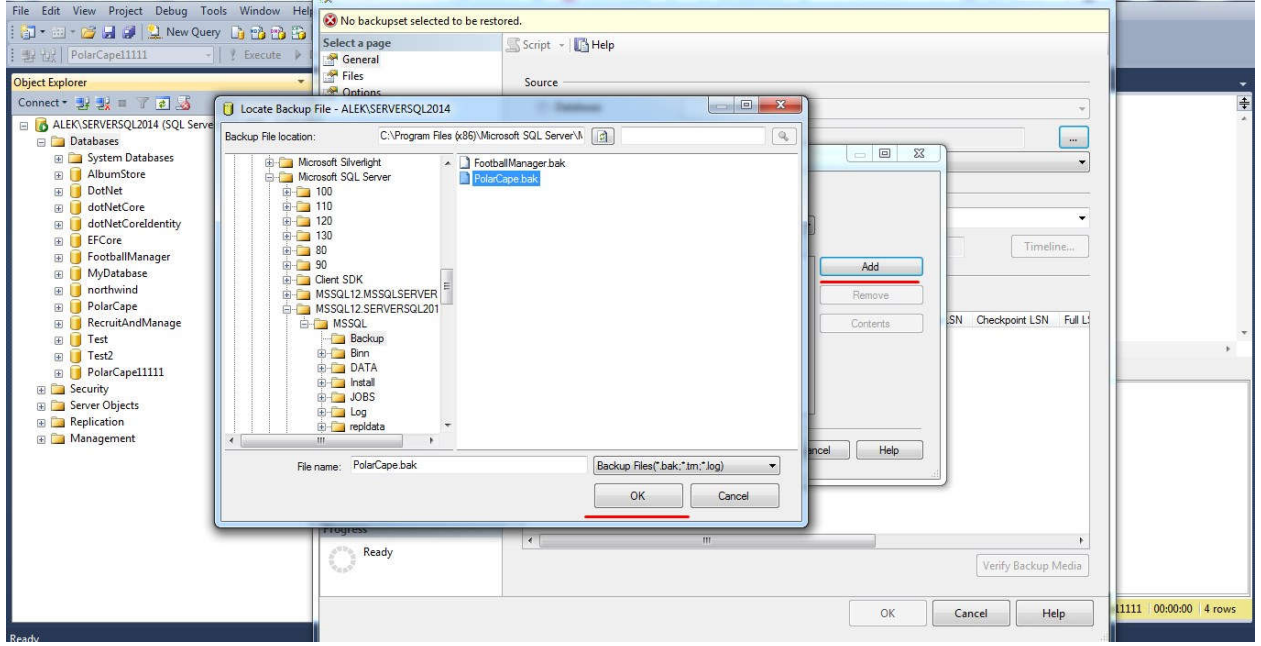

# **Specify the Database Name**

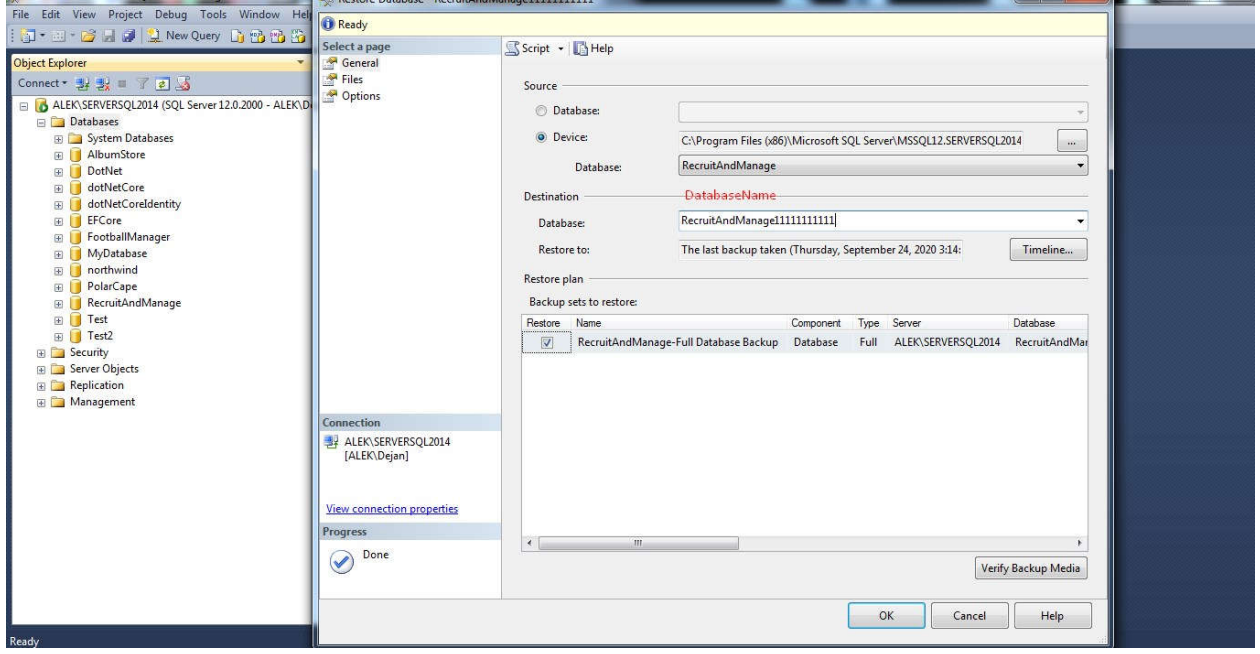

Done

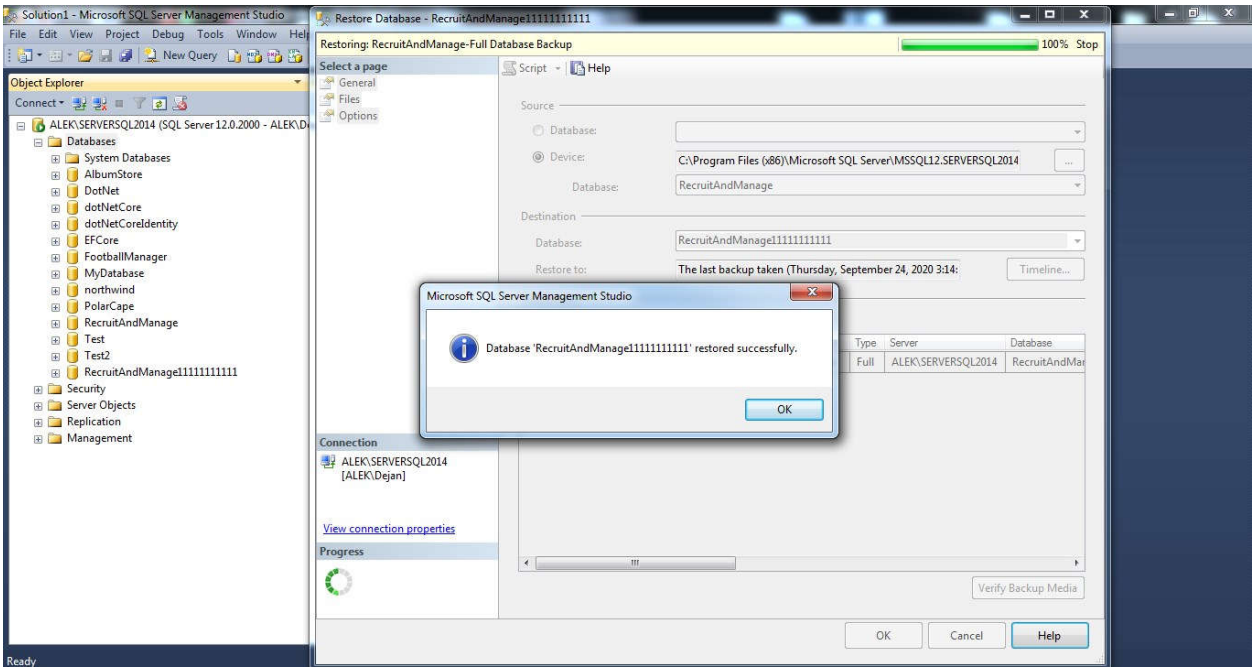

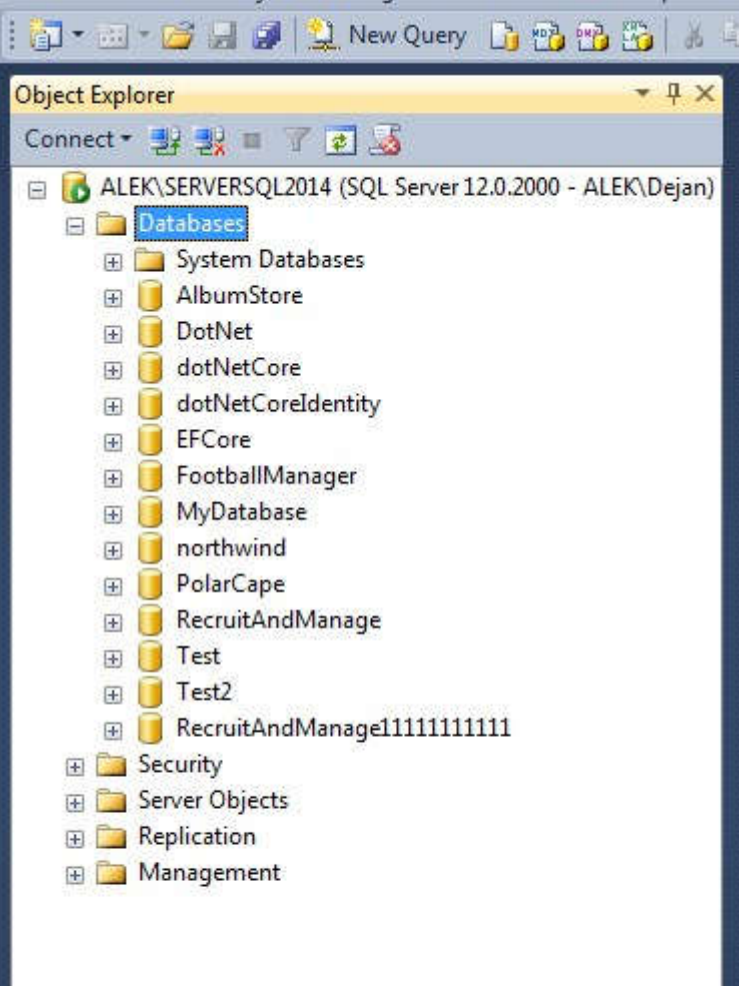